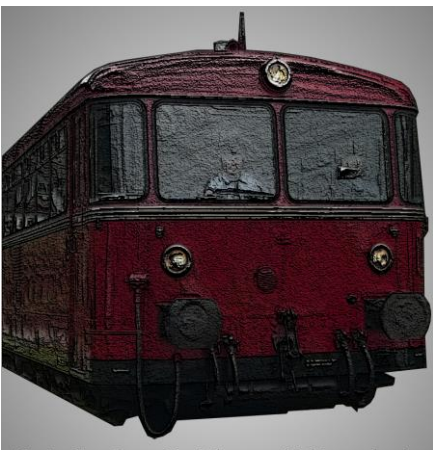

Train Simulator Projekte von 'Schienenbus'

# **Rodachtalbahn Plus Eisenbahnen in Oberfranken Ver. 3.1**

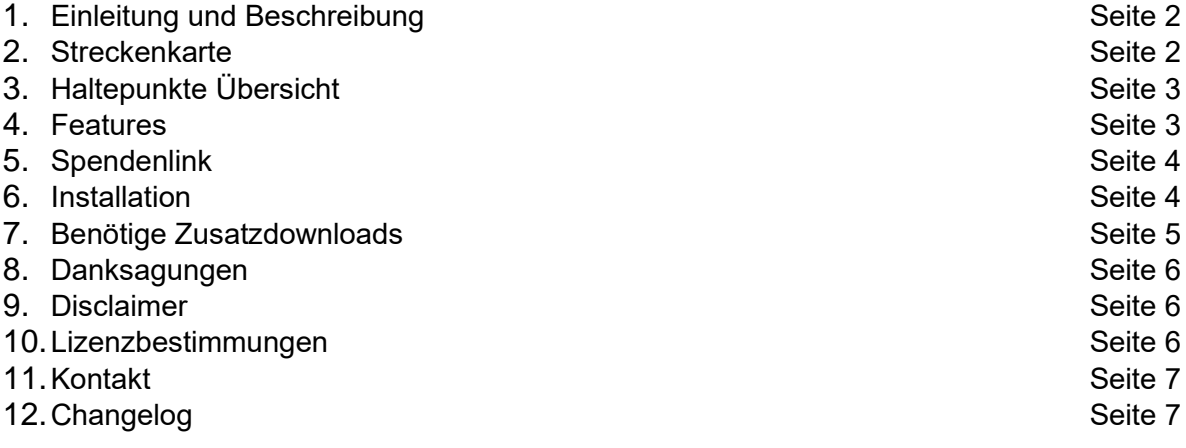

# <span id="page-1-0"></span>**1. Einleitung + Beschreibung:**

Sie können hier die vergangenen Zeiten der aktiven Nebenbahnen der Deutschen Bahn erfahren. Und neu in Version 3.0 die berühmte "Schiefe Ebene". Es wird ca. die Epoche IV nachgebildet. Es sind Formsignale, H/V-Signale H/V Kompaktsignale und vereinfachte Nebenbahnlichtsignale verbaut. Ein Teil der Strecke ist dem Original nachgebaut ein Teil fiktiv (wobei auf Planungen um 1900 basierend)

Im einzelnen handelt es sich um 7 Streckenäste:

1. Kronach – Nordhalben - 24,9 km **(KBS: ex829)** (real – heute nur noch Steinwiesen – Nordhalben als Inselbetrieb) [www.wikipedia.de](http://www.wikipedia.de/) 2. Hof – Bad Steben – 27,0 km **(KBS: 857)** (real – heute noch in Betrieb)

[www.wikipedia.de](https://de.wikipedia.org/wiki/Bahnstrecke_Hof–Bad_Steben)

3. Naila – Schwarzenbach am Wald – 9,9 km **(KBS: 838)**

(bis 1994 – im Original rückgebaut)

- [www.wikipedia.de](https://de.wikipedia.org/wiki/Bahnstrecke_Naila–Schwarzenbach)
- 4. Marxgrün Dürrenwaid 24 km
- (fiktiv geplante Streckenvariante 1 um 1900)
- 5. Wallenfels Schwarzenbach a Wald 20 km
- (fiktiv geplante Streckenvariante 2 um 1900)
	- 6. Hof Marktredwitz 41,5 km **(KBS: 855)**
	- 7. (Hof) Oberkotzau Neuenmarkt-Wirsberg 47,2 km
	- **8.** Falls Gefrees 5,3 km **(KBS: 817)**
	- **9. WIP: Münchberg – Helmbrechts – Selbitz – NICHT ausgestaltet, es liegen nur die Gleise!**

4. und 5. ist nachzulesen im Buch **"Die Rodachtalbahn - Geschichte der Lokalbahn von Kronach nach Nordhalben"** erhältlich bei [www.rodachtalbahn.de](http://www.rodachtalbahn.de/index.php/styles/literatur-souvenirs)

### **Insgesamt können Sie ein Streckennetz von ca. 200 km mit 46 Haltestellen und einigen Industrieanschlüssen erkunden!**

# <span id="page-1-1"></span>**2. Streckenkarte:**

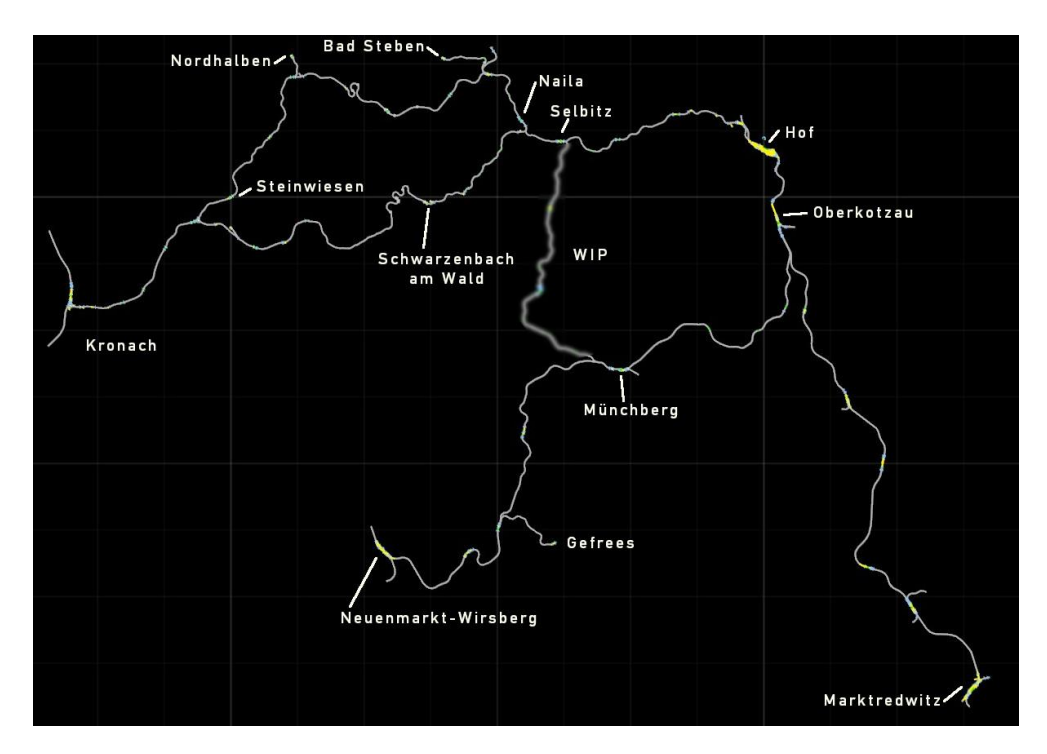

# Rodachtalbahn Plus: Streckeninfos

**Neu in Version 2.0: Neu in Version 3.1:**

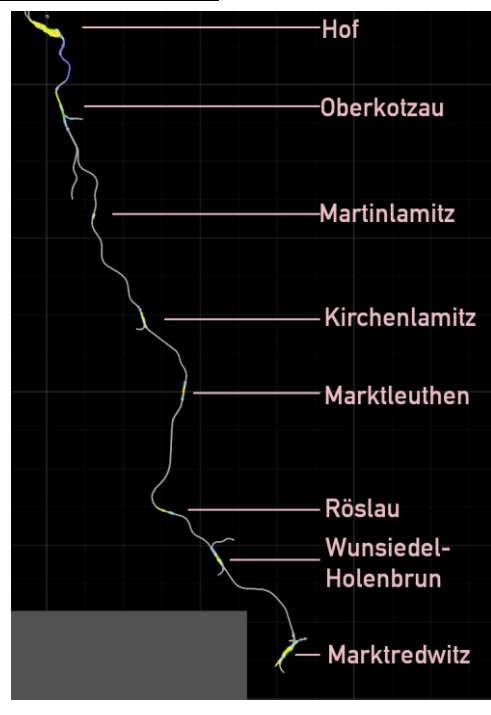

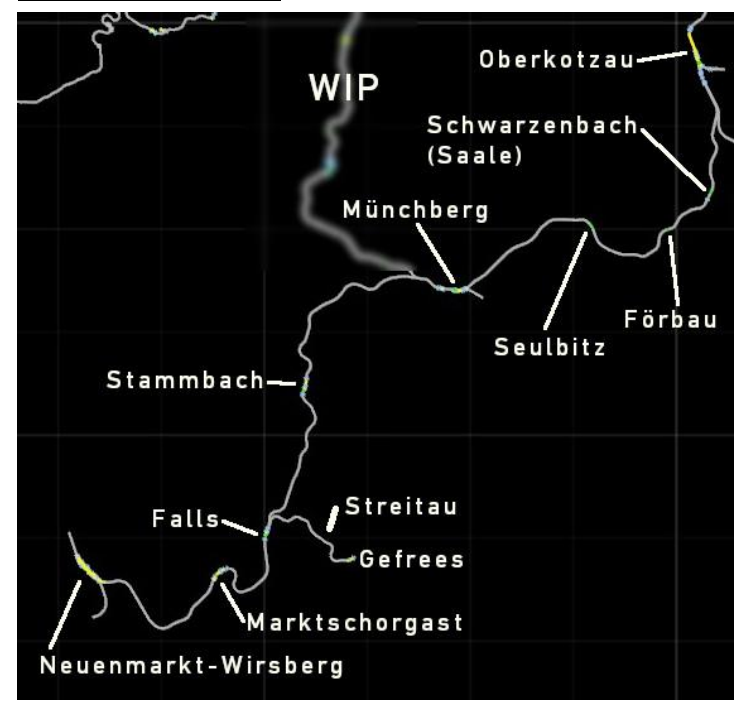

## <span id="page-2-0"></span>**3. Haltepunkte nach Streckenästen:**

#### **Strecke Kronach – Nordhalben:**

Kronach – Höfles – Unterrodach – Zeyern – Wallenfels (Tal) – Steinwiesen – Mauthaus – Dürrenwaid (Tal) – Nordhalben

### **Strecke Hof – Bad Steben:**

Hof Hbf – Hof Neuhof – Köditz – Stegenwaldhaus – Rothenbürg – Selbitz – Naila – Oberklingensporn – Marxgrün – Höllenthal – Bad Steben

### **Strecke Naila – Schwarzenbach am Wald:**

Naila – Schottenhammer – Marlesreuth – Culmitz – Döbra – Schwarzenbach a Wald

#### **Strecke Marxgrün – Dürrenwaid:**

Marxgrün – Bobengrün – Geroldsgrün – Dürrenwaid (Berg) – Dürrenwaid (Tal)

### **Strecke Wallenfels – Schwarzenbach am Wald:**

Wallenfels (Tal) – Wallenfels (Stadt) – Schnappenhammer – Fels – Schwarzenbach am Wald

### **Strecke Hof – Marktredwitz:**

Hof – Oberkotzau – Martinlamitz – Kirchenlamitz – Marktleuthen – Röslau – Wunsiedel-Holenbrunn – Marktredwitz

#### **Strecke Hof – Neuenmarkt-Wirsberg:**

Hof – Oberkotzau – Schwarzenbach/Saale – Förbau – Seulbitz – Münchberg – Stammbach – Falls – Marktschorgast – Neuenmarkt-Wirsberg

#### **Strecke Falls – Gefrees:**

<span id="page-2-1"></span>Falls – Streitau – Gefrees

# **4. Features:**

- umfangreiches und detailliert gestaltetes Streckennetz
- selbstgebaute Gleise in vielen Varianten
- selbstgebaute Nebenbahnlichtsignale, H/V Kompaktsignale und HV 51/59 Signale (basierend auf den Scripts von Schuster)
- selbstgebaute Weichenlaternen in vielen Varianten
- Original nachgebaute Bahnhofsgebäude in Hof und Marktredwitz von "ice" gebaut
- Original nachgebaute Gebäude an fast allen Bahnhöfen von mir gebaut
- speziell nachgebaute Segmentdrehscheibe in Neuenmarkt-Wirsberg bitte Changelog hierzu beachten!
- selbstgebaute Hektometersteine nach Original Maßen
- hunderte von selbstgebauten Assets
- Lokschuppen in Hof mit manuell zu öffnenden Türen
- über 2600 Stunden Bauzeit!

## <span id="page-3-0"></span>**5. Spendenlink:**

Wenn Ihnen die Strecke gefallen hat und Sie meine Arbeit honorieren wollen würde ich mich über eine kleine Spende von Ihnen freuen.

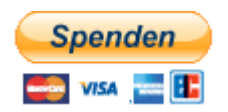

# <span id="page-3-1"></span>**6. Installation:**

Sie erhalten mit dieser Strecke folgende Dateien:

- Rodachtalbahn Plus 3.1.rwp
- Assets Schienenbus 3.1.rwp
- Rodachtalbahn Plus 3.1 Fremdassets.rwp
- MigDesign.zip
- Readmes "Rodachtalbahn Plus 3.1 Readme" (diese lesen Sie gerade)

Installieren Sie die 3 .rwp Dateien mit dem Programm Utilities.exe welches Sie im Train Simulator Hauptverzeichnis finden über den Punkt "Paket-Manager"

Dort klicken Sie auf "Installieren", wählen die 3 Dateien aus und klicken auf "Öffnen".

Den Rest macht das Programm.

Die Datei MigDesign.zip entpacken Sie bitte in folgenden Ordner: "Railworks\Assets\" **Am Ende sollte dieser Dateipfad dann so aussehen: Railworks\Assets\MigDesign**

**Die alte Strecke kann einfach überschrieben werden. Alte Szenarien sollte alle noch laufen (kann aber keine Gewähr dafür übernehmen)**

# <span id="page-4-0"></span>**7. Weitere benötigte Downloads:**

# **Vorraussetzung Payware:**

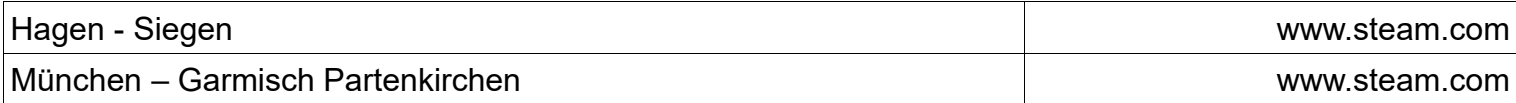

### **Downloadlinks Freeware:**

<span id="page-4-1"></span>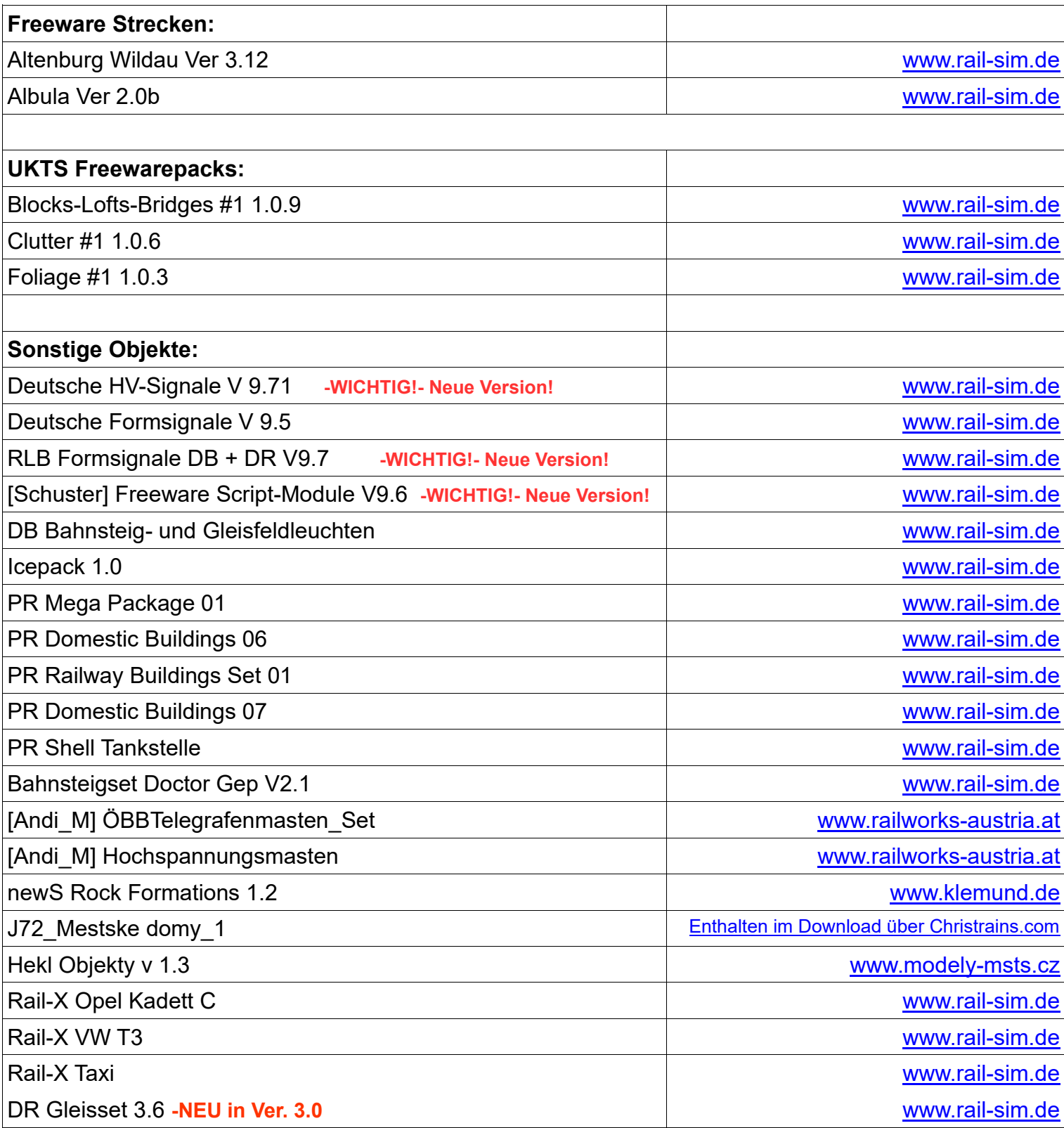

# **8. Danksagungen:**

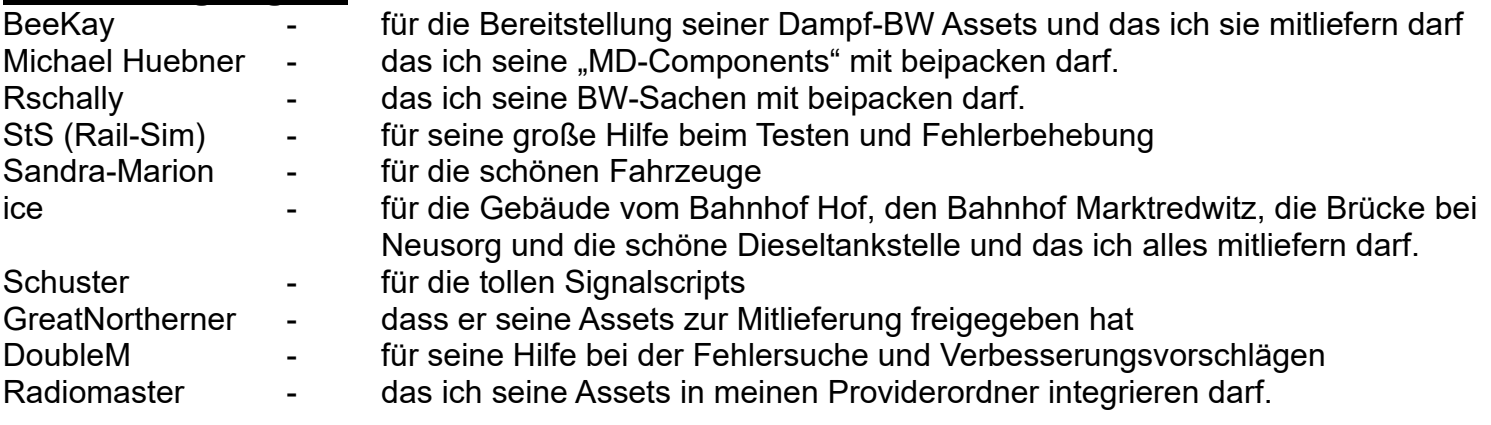

Allen Assetbauern ohne die ich die Strecke nicht hätte bauen können und allen anderen Personen die ich mit Fragen löchern durfte und die mir immer sehr gut geholfen haben.

## <span id="page-5-0"></span>**9. Disclaimer:**

Diese Website enthält Verknüpfungen zu Websites Dritter ("externe Links"). Diese Websites unterliegen der Haftung der jeweiligen Betreiber. Der Anbieter hat bei der erstmaligen Verknüpfung der externen Links die fremden Inhalte daraufhin überprüft, ob etwaige Rechtsverstöße bestehen. Zu dem Zeitpunkt waren keine Rechtsverstöße ersichtlich. Der Anbieter hat keinerlei Einfluss auf die aktuelle und zukünftige Gestaltung und auf die Inhalte der verknüpften Seiten. Das Setzen von externen Links bedeutet nicht, dass sich der Anbieter die hinter dem Verweis oder Link liegenden Inhalte zu Eigen macht. Eine ständige Kontrolle der externen Links ist für den Anbieter ohne konkrete Hinweise auf Rechtsverstöße nicht zumutbar. Bei Kenntnis von Rechtsverstößen werden jedoch derartige externe Links unverzüglich gelöscht.

### <span id="page-5-1"></span>**10. Lizenzbestimmungen:**

Die enthaltenen Daten des Zip- Archive (\*.rwp File) sind nicht zum Verkauf oder Wiederverkauf freigegeben. Die gelieferten Assets dürfen nur im Zusammenhang mit dem TS Simulator der Firma DTG benutzt werden.

- das Archiv selbst sowie die darin enthaltenen Dateien dürfen in keiner Weise verändert werden. Das Einstellen dieser Daten in Freewaresammlungen jeder Art darf nur mit ausdrücklicher Genehmigung des Autors erfolgen.

Eine Weitergabe im Zusammenhang mit kommerziellen Produkten ist strengstens verboten.

\*\*\*\*\*\*\*\*\*\*\*\*\*\*\*\*\*\*\*\*\*\*\*\*\*\*\*\*\*\*\*\*\*\*\*\*\*\*\*\*\*\*\*\*\*\*\*\*\*

Alle Dateien unterliegen dem Urheberrechtsschutz. \*\*\*\*\*\*\*\*\*\*\*\*\*\*\*\*\*\*\*\*\*\*\*\*\*\*\*\*\*\*\*\*\*\*\*\*\*\*\*\*\*\*\*\*\*\*\*\*\*

Die Assets/Daten funktionieren auf dem System des Autors einwandfrei. Ich kann aber nicht die Funktion auf allen Systemkonfigurationen garantieren! Deshalb: Für die Funktion sowie Schäden jeder Art übernehme ich keinerlei Haftung.

Alle mitgelieferten Fremdassets sind Eigentum Ihrer jeweiligen Autoren und unterliegen auch dem Urheberrecht!

## <span id="page-6-0"></span>**11. Kontakt:**

**Sollten Sie noch Fehler finden oder sonstige Anfragen bzgl. der Strecke haben können Sie mir gerne eine Mail an<mailto:info@schienenbus.net> senden.**

# **12. Changelog:**

### **Version 3.1**

- -Neuer Streckenast von Falls nach Gefrees
- -Original nachgebaute Gebäude in Gefrees: Bahnhof, Toilettenhaus, Ladeschuppen, Kohlehandlung,
- Landhandel, Landhandel Lager, Gleiswaage, Portalkran
- -Naila Ladegleise Gleismarker gesetzt
- -Oberkotzau Ausfahrt Bamberg SH-Zwerge ergänzt
- -VSig Oberkotzau Vorsignalbaken ergänzt
- -verschiedene andere Kleinigkeiten

### **Version 3.0**

- -Neuer Streckenast von Oberkotzau nach Neuenmarkt-Wirsberg
- -Original nachgebaute Bahnhofsgebäude für Schwarzenbach/Saale, Münchberg, Stammbach, Falls, Marktschorgast und Neuenmarkt-Wirsberg
- -Original nachgebaute Segment-Drehscheibe für das BW in Neuenmarkt-Wirsberg:

 **ACHTUNG: Bedingt durch diese spezielle Bauweise und das der TS eigentlich nur komplett runde Drehscheiben kennt ist eine Zufahrt und Benutzung nur aus Richtung Bamberg möglich, nicht aus Richtung Hof! Sonst dreht die Scheibe verkehrt herum!**

- -Marktredwitz SH Signale von Bauart Siemens zu Lorenz ausgetauscht
- -kleinere Detailanpassungen auf den alten Streckenteilen

### **Version 2.01**:

Hof:

- -Ausfahrsignal P206 Links berichtigt damit HP1 richtig angezeigt wird
- -Geschwindigkeiten in manchen Gleisen berichtigt
- -Ein Zs3 Geschwindigkeit eingetragen.

Selbitz: -Ausfahrt Richtung Naila signaltechnisch umgebaut

Oberkotzau:

-Gleismarker 405 an Bahnsteig angepasst

Röslau:

-Richtung Marktredwitz Gleisunebenheiten bereinigt.

Wunsiedel-Holenbrunn:

- -Ausfahrsignal N3 Links berichtigt damit HP1 richtig angezeigt wird
- -Geschwindigkeiten in manchen Gleisen berichtigt
- -Eine Weichenlaterne geändert (hat in die falsche Richtung gezeigt)

Marktredwitz:

- -Gleismarker zusätzlich gesetzt
- -SH Signale zusätzlich gesetzt
- -Form Zs3 zeigen jetzt Geschwindigkeit an
- -VSig Wiederholer aus Richtung of ergänzt

Martinlamitz:

-ein paar Signale haben Schild für Blocksignal erhalten, da keine Weichen mehr überwacht werden.

Allgemein:

- verschiedene BÜ-Signale ergänzt / geändert
- verschiedene Kleinigkeiten noch berichtigt
- Quickdrive berichtigt
- PR Shellstation wird jetzt mitgeliefert
- ein paar fehlende Lf7 ergänzt

### **Version 2.0:**

-neuer Abschnitt von Hof nach Marktredwitz, 41,5 km Hauptstrecke!

-Neue selbstgebaute PZB Magnete

-verschiedene Bahnhofsgebäude nachgebaut auf der "alten" Strecke

- -Neu gebaute H/V Kompaktsignale (bereits einzeln erhältlich)
- -Formsignale gegen RLB Versionen ausgetauscht
- -Lampen in Bahnhhöfen gegen die Versionen von Heiko ausgetauscht.

 $-U$  v.m.

### **Version 1.05**

-ein paar fehlende PZB-Magnete ergänzt

-scharfe 1000er an den NE2 verbaut/geändert

- -alle Anst wurden ihrer Hauptsignale beraubt :) nur noch unsichtbare Signale + Gleissperre
- -ESig Marxgrün aus Richtung Bad Steben näher Richtung Marxgrün versetzt (an Originalplatz)
- -versch. fehlende LF6 + LF7 ergänzt
- -ESigs Neuhof gegen richtige ohne Sh getauscht
- -Weichenlaterne in Marxgrün berichtigt
- -Mauthaus vereinfacht (keine Signale mehr)
- -Döbra Signale gegen Ne1 und Ne5 getauscht
- -Stellwerk 8 und zwei Bunker in Hof ergänzt
- -noch Kleinkram wie BÜ-Warnbaken und Leitpfosten
- -Vegetation an mehreren Stellen ergänzt / verändert
- -Ambient Occlusion für einige Gebäude ergänzt

-verschiedene Gebäude wurden im 3D Modell überarbeitet und um unnötigen Ballast erleichtert -viele fehlende Bü-Signale ergänzt

-zu viel verbaute Vorsignalbaken entfernt und zuwenig verbaute ergänzt

-fehlende VSigs ergänzt

-UKTS Industrial Pack wird nicht mehr benötigt. Einige Gebäude deswegen neu als Ersatz gebaut. -und noch verschiedene kleinere Fehler behoben

### **Version 1.06**

-eigenes Bodentexturenset erstellt, jetzt funtioniert das Distant Terrain auch im Winter

- -Downloads für tschechische Vegetation geändert da Ursprungsstrecke nicht mehr downloadbar
- -dadurch ist ein Download der neuen Datei unumgänglich, da ich hier ca. 300 Verlinkungen ersetzen musste!
- -3 Downloads konnten entfernt werden.
- -2 Provider konnten reduziert werden

-Integration der Vegetation von radiomaster (Danke hierfür an ihn)